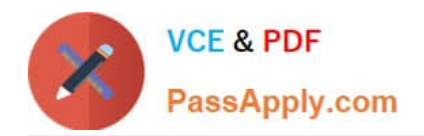

# **1Z0-1004Q&As**

Oracle Financials Cloud: General Ledger 2018 Implementation **Essentials** 

## **Pass Oracle 1Z0-1004 Exam with 100% Guarantee**

Free Download Real Questions & Answers **PDF** and **VCE** file from:

**https://www.passapply.com/1z0-1004.html**

### 100% Passing Guarantee 100% Money Back Assurance

Following Questions and Answers are all new published by Oracle Official Exam Center

**Colonization** Download After Purchase

- **@ 100% Money Back Guarantee**
- **63 365 Days Free Update**
- 800,000+ Satisfied Customers

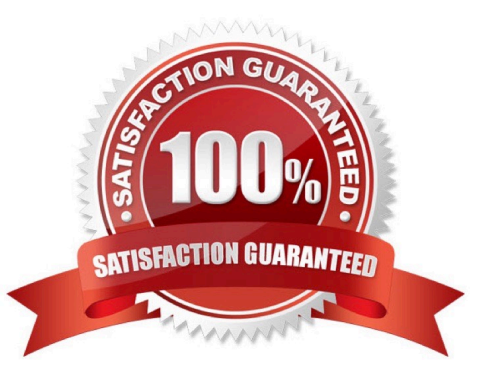

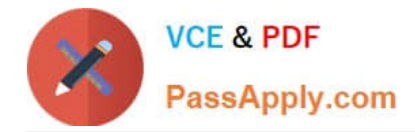

#### **QUESTION 1**

Most of the accounting entries for transactions form your source system use TRANSACTION\_AMOUNT as a source of the entered amount accounting attribute. For some events, you need to use TAX\_AMOUNT as the source. At what level can you override the default accounting attribute assignment?

A. Journal Entry Rule Set

B. Event Type

- C. Journal Line Rule
- D. Journal Entry
- E. Event Class

Correct Answer: C

#### **QUESTION 2**

Which two statements are true regarding how Intercompany Balancing Rule are defined? (Choose two.)

A. All ledgers engaged in an intercompany transaction must share the same chart of accounts in order to define balancing rules.

B. You can only define balancing rules for different journals\\' sources. You cannot define balancing rules for different journal categories.

C. You can define different balancing rules for different combinations of journal sources, journal categories, and transaction types.

D. You can define different rules for different charts of accounts, ledgers, legal entities, and primary balancing segment values.

Correct Answer: AC

#### **QUESTION 3**

Which feature outside of reporting and analysis leverages the Essbase cube?

A. revaluations and translation to revalue and translate currencies stored in the Essbase cube

B. calculation manager to perform allocations based on multidimensional balances and budgets

- C. period closing and opening of ledgers to keep General Ledger Cloud and the Essbase cubes in sync
- D. journal entries and journal approval to create journals that update balances to the cube directly

Correct Answer: A

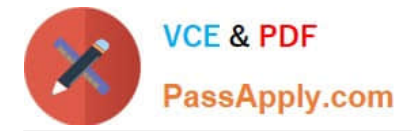

#### **QUESTION 4**

All of your subsidiaries reside on the same application instance, but some of them require a different chart of accounts and/or accounting calendar and currency. There is no minority interest or partial ownerships. What is Oracle\\'s recommended approach to performing consolidations?

A. Translate balances to the corporate currency, create a chart of accounts mapping to the corporate chart of accounts, then transfer balances to the corporate consolidation ledger using the balance transfer program

B. Translate balances to the corporate currency for ledgers not in the corporate currency, use General Ledger\\'s Financial Reporting functionality to produce consolidated reports by balancing segment where each report represents a different subsidiary.

C. Create separate ledgers for each subsidiary that shares the same chart of accounts, calendar, currency, and accounting method. Create a separate elimination ledger to enter intercompany eliminations. Then creates a ledger set across all ledgers and report on the ledger set.

D. Use Oracle Hyperion Financial Management for this type of complex consolidation.

Correct Answer: A

#### **QUESTION 5**

Your new accountants have been making mistakes in reconciling accounts assigned to them. Your account balances have either spiked or dropped 30-40% every period due to human error. This causes delays in reconciliation. What feature can you use to be proactively notified of account anomalies in a more timely manner?

- A. Account Monitor
- B. Financial Reports with Embedded charts
- C. Smart View
- D. Account Inspector and its charts

Correct Answer: C

#### **QUESTION 6**

You are implementing Segment Value Security rules. Which two statements are true? (Choose two.)

A. When you enable Segment Value Security on a segment, users will not be able to access any values until you grant access to users and products

- B. You can use hierarchies to define rules
- C. When you enable or disable Segment Value Security, you do not need to redeploy your chart of accounts
- D. The Segment Value Security rules do not take effect until you assign the rules to users and products

Correct Answer: AB

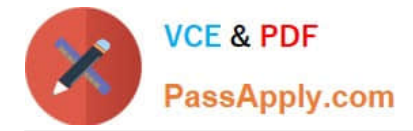

#### **QUESTION 7**

Your customer has a large number of legal entities. The legal entity values are defined in the company segment which represents the primary balancing segment. They want to easily create eliminating entries for their intercompany activity. What would you recommend?

A. Define an intercompany segment in the chart of accounts. The Intercompany module and the Intercompany balancing feature in general ledger and subledger accounting will automatically populate the intercompany segment which the balancing segment value of the legal entity with which you are trading

B. There is no need to define an intercompany segment, the Intercompany module keeps track of the trading partners for you based on the intercompany rules to define

C. Define an intercompany segment and qualify it as the second balancing segment to make sure all entries are balanced for the primary balancing segment and intercompany segment

D. There is no need to define an intercompany segment. You can track the intercompany trading partner using distinct intercompany receivable/payable natural accounts to identify the trading partner

Correct Answer: A

#### **QUESTION 8**

You want to automatically post journal batches imported form subledger sources to prevent accidental edits or deletions of the subledger sources journals, which could cause an out-of-balance situation between your subledgers and general ledger. Which two aspects should you consider when defining your AutoPost Criteria? (Choose two.)

A. Use the All option for category and accounting period to reduce maintenance and ensure that all imported journals are included in the posting process

B. Create your AutoPost criteria using minimal sources and categories

C. Include all of your subledger sources in the AutoPost Criteria. Divide up criteria sets by subledger source only if you need to schedule different posting times

D. Schedule your AutoPost Criteria set to run during off-peak hours only

Correct Answer: AC

#### **QUESTION 9**

You entered a journal and the client is asking for the following information: The current account balance What the future account balance will be if the journal is approved and posted

How will you get this information?

- A. Query the account balance online
- B. Use Oracle Transactional Business Intelligence (OTBI) to query General Ledger balances

C. View the Projected Balances region in the Create Journals page

D. Run a Trial Balance before and after posting

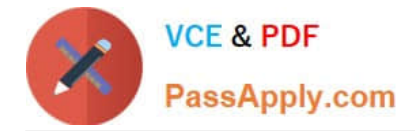

Correct Answer: C

#### **QUESTION 10**

Which subject area has been enhanced to allow you to drill down from OTBI General Ledger Reports to a General Ledger journal?

- A. General Ledger Journal Transaction Balances Real Time
- B. General Ledger ?Journal Balances Real Time
- C. General Ledger ?Summary Journals Real Time
- D. General Ledger ?Journals Real Time

Correct Answer: D

#### **QUESTION 11**

Which tool can you use to create a Financial Income Statement?

- A. One View Reporting
- B. PS/nVision
- C. Account Inspector
- D. Rapid Implementation Enterprise Structures setup

Correct Answer: C

#### **QUESTION 12**

What are the two benefits of having the Essbase cube embedded in General Ledger Cloud? (Choose two.)

- A. Posting performance is much faster
- B. Integrating with third-party systems is easier because the Essbase cube provides chart of accounts mapping rules
- C. General ledger balances are multidimensional, allowing you to perform robust reporting and analysis

D. You can access real-time results for reporting and analysis because every time a transaction is posted in General Ledger, multidimensional balances are also updated simultaneously

E. You no longer need to create and maintain hierarchies because the Essbase cubes are created when you create your chart of accounts

Correct Answer: CD

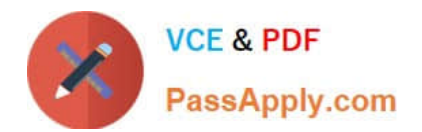

[1Z0-1004 PDF Dumps](https://www.passapply.com/1z0-1004.html) [1Z0-1004 Study Guide](https://www.passapply.com/1z0-1004.html) [1Z0-1004 Exam Questions](https://www.passapply.com/1z0-1004.html)

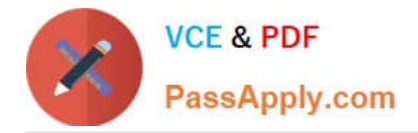

To Read the Whole Q&As, please purchase the Complete Version from Our website.

# **Try our product !**

100% Guaranteed Success 100% Money Back Guarantee 365 Days Free Update Instant Download After Purchase 24x7 Customer Support Average 99.9% Success Rate More than 800,000 Satisfied Customers Worldwide Multi-Platform capabilities - Windows, Mac, Android, iPhone, iPod, iPad, Kindle

We provide exam PDF and VCE of Cisco, Microsoft, IBM, CompTIA, Oracle and other IT Certifications. You can view Vendor list of All Certification Exams offered:

#### https://www.passapply.com/allproducts

### **Need Help**

Please provide as much detail as possible so we can best assist you. To update a previously submitted ticket:

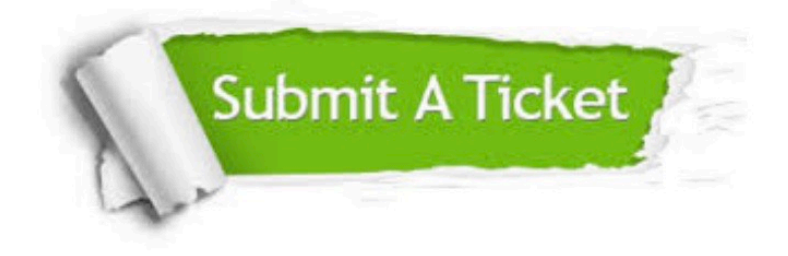

#### **One Year Free Update**

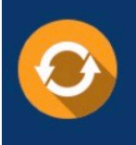

Free update is available within One fear after your purchase. After One Year, you will get 50% discounts for updating. And we are proud to .<br>poast a 24/7 efficient Customer Support system via Email

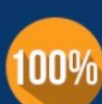

**Money Back Guarantee** To ensure that you are spending on

quality products, we provide 100% money back guarantee for 30 days from the date of purchase

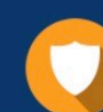

#### **Security & Privacy**

We respect customer privacy. We use McAfee's security service to provide you with utmost security for vour personal information & peace of mind.

Any charges made through this site will appear as Global Simulators Limited. All trademarks are the property of their respective owners. Copyright © passapply, All Rights Reserved.